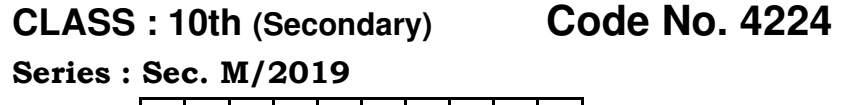

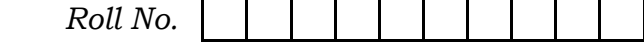

## IT & ITES

National Skills Qualification Framework (NSQF)

## Level – 2

[Hindi and English Medium] (Only for Fresh/Re-appear Candidates)

Time allowed :  $2.30$  hours  $|$  [ Maximum Marks : 60]

• कृपया जाँच कर लें कि इस प्रश्न-पत्र में मुद्रित पृष्ठ 8 तथा  $\bar{y}$ 97 39  $\bar{z}_l$ 

Please make sure that the printed pages in this question paper are  $8$  in number and it contains 39 questions.

• प्रश्न-पत्र में दाहिने हाथ की ओर दिये गये **कोड नम्बर** को छात्र उत्तर-पुस्तिका के मुख्य-पृष्ठ पर लिखें।

The **Code No.** on the right side of the question paper should be written by the candidate on the front page of the answer-book.

• कृपया प्रश्न का उत्तर लिखना शुरू करने से पहले, प्रश्न का क्रमांक अवश्य लिखें।

Before beginning to answer a question, its Serial Number must be written.

 **4224** P. T. O.

( 2 ) **4224**

- उत्तर-पुस्तिका के बीच में खाली पन्ना ⁄पन्ने न छोड़ें। Don't leave blank page/pages in your answer-book.
- उत्तर-पुस्तिका के अतिरिक्त कोई अन्य शीट नहीं मिलेगी। अतः आवश्यकतानुसार ही लिखें और लिखा उत्तर न काटें।

Except answer-book, no extra sheet will be given. Write to the point and do not strike the written answer.

- परीक्षार्थी अपना रोल नं० प्रश्न-पत्र पर अवश्य लिखें। Candidates must write their Roll Number on the question paper.
- कृपया प्रश्नों का उत्तर देने से पूर्व यह सुनिश्चित कर लें कि प्रश्न-पत्र पूर्ण व सही है, **परीक्षा के उपरान्त इस सम्बन्ध में कोई भी दावा** स्वीकार नहीं किया जायेगा। [http://www.bsehonline.com/](http://www.bsehonline.com)

 Before answering the questions, ensure that you have been supplied the correct and complete question paper, no claim in this regard, will be entertained after examination.

नोट : (i) प्रश्न क्रमांक 1 से 3 में से कोई दो प्रश्न करें। **शेष सभी** प्रश्न अनिवार्य हैं।

> Attempt any two questions from question numbers 1 to 3. Rest are compulsory.

 **4224**

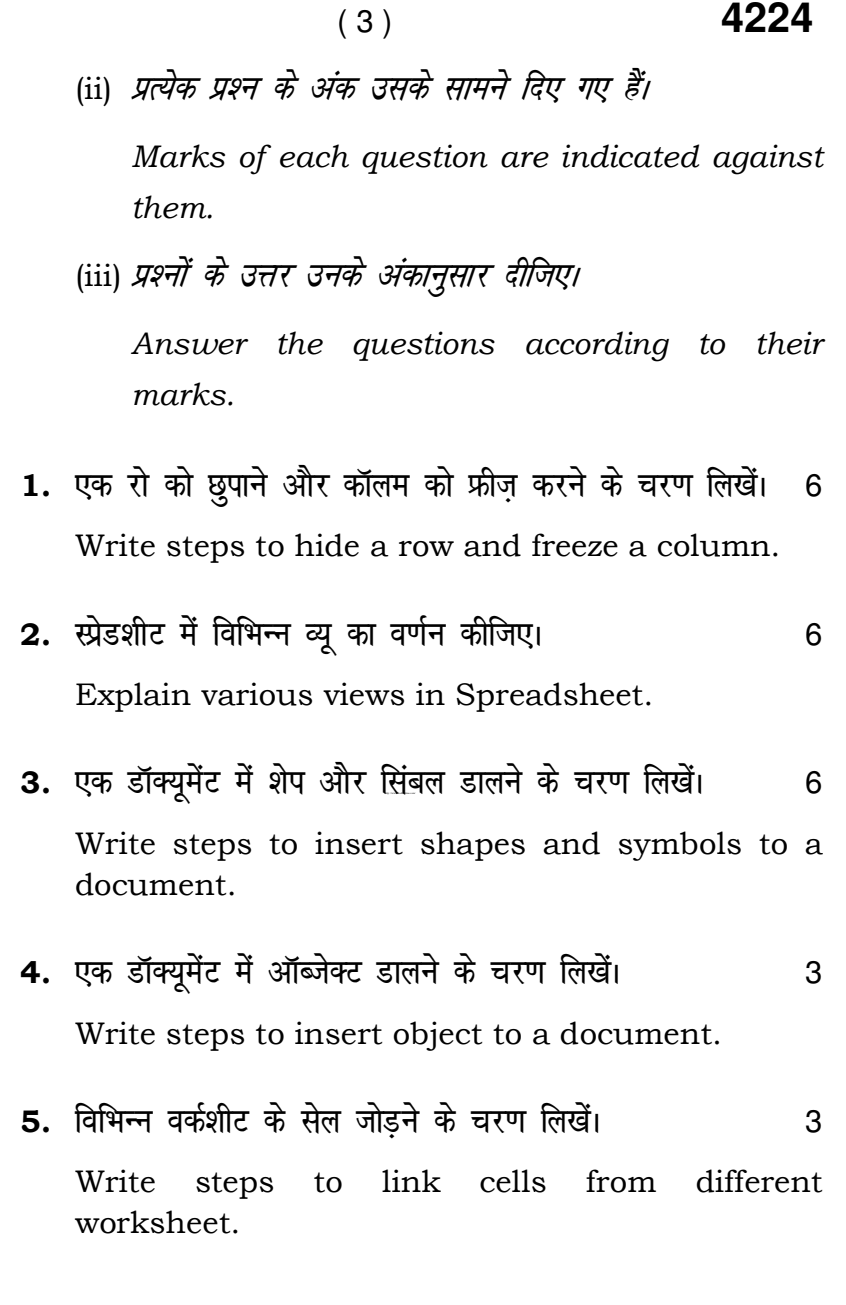

 **4224** P. T. O.

 ( 4 ) **4224** 6. किसी कंडीशन के आधार पर स्प्रेडशीट में डाटा फिल्टर करने के pj.k fy[k s aA 3 Write steps to filter data in spreadsheet based on some condition. 7. एनीमेशन क्या है ? एक प्रेजेन्टेशन में एनीमेशन जोड़ने के चरण लिखें।  $\sim$  3 What are Animations ? Write steps to add animation to a presentation. 8. जर्नल एंट्री क्या है ? इसमें कौन-से कार्य रिकॉर्ड किए जाते हैं ? 3 What is a Journal Entry ? What activities are recorded in it ? **9.** CREATE TABLE SQL स्टेटमेंट का सिंटेक्स और उदाहरण दीजिए।  $\sim$  3 Give syntax and example of CREATE TABLE SQL statement. 10. डाटाबेस की परिभाषा दीजिए। सामान करने के साथ प्रशासक व Define Database. 11. प्राइमरी 'की' की परिभाषा दीजिए।

 **4224**

Define Primary Key.

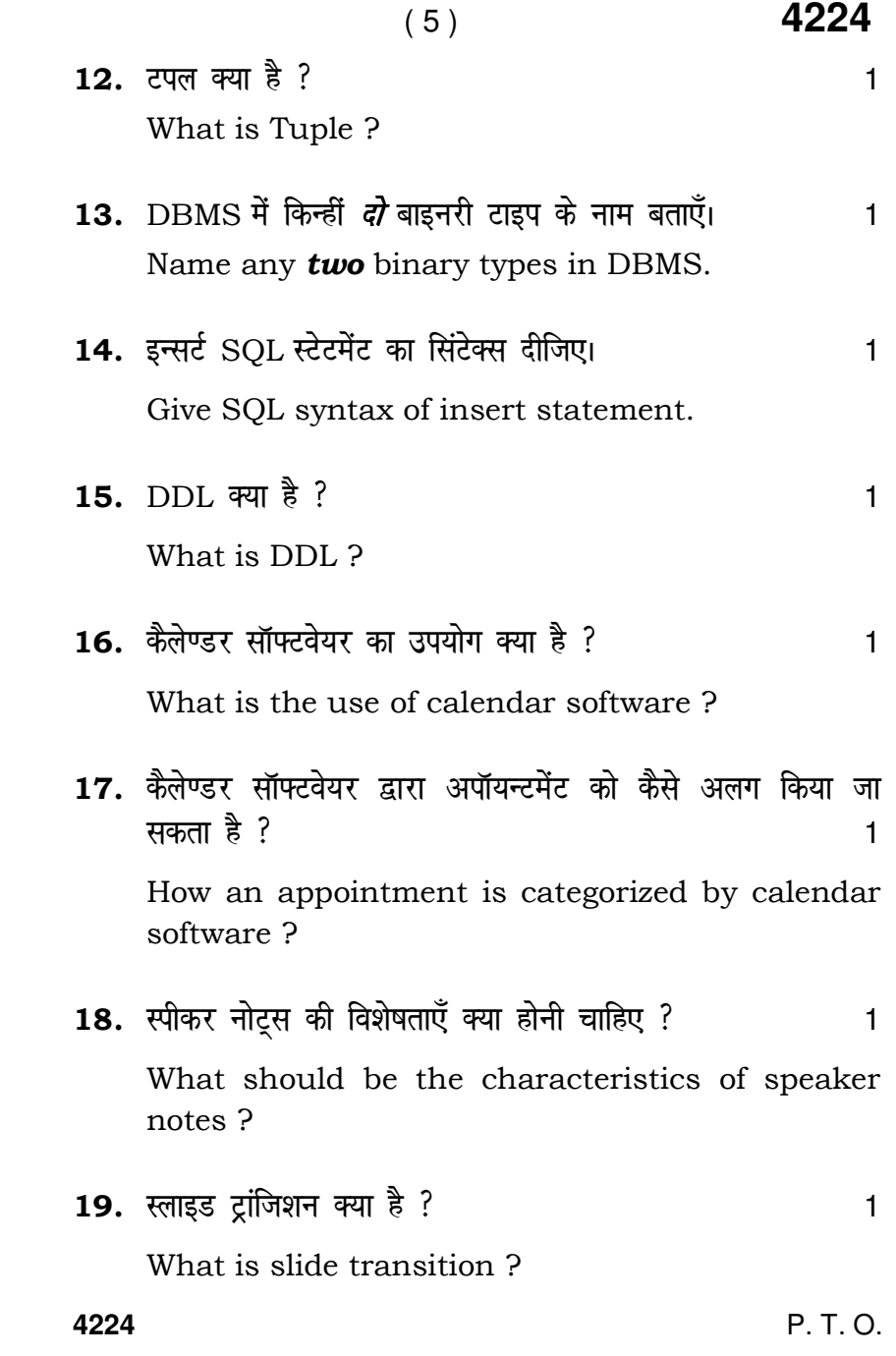

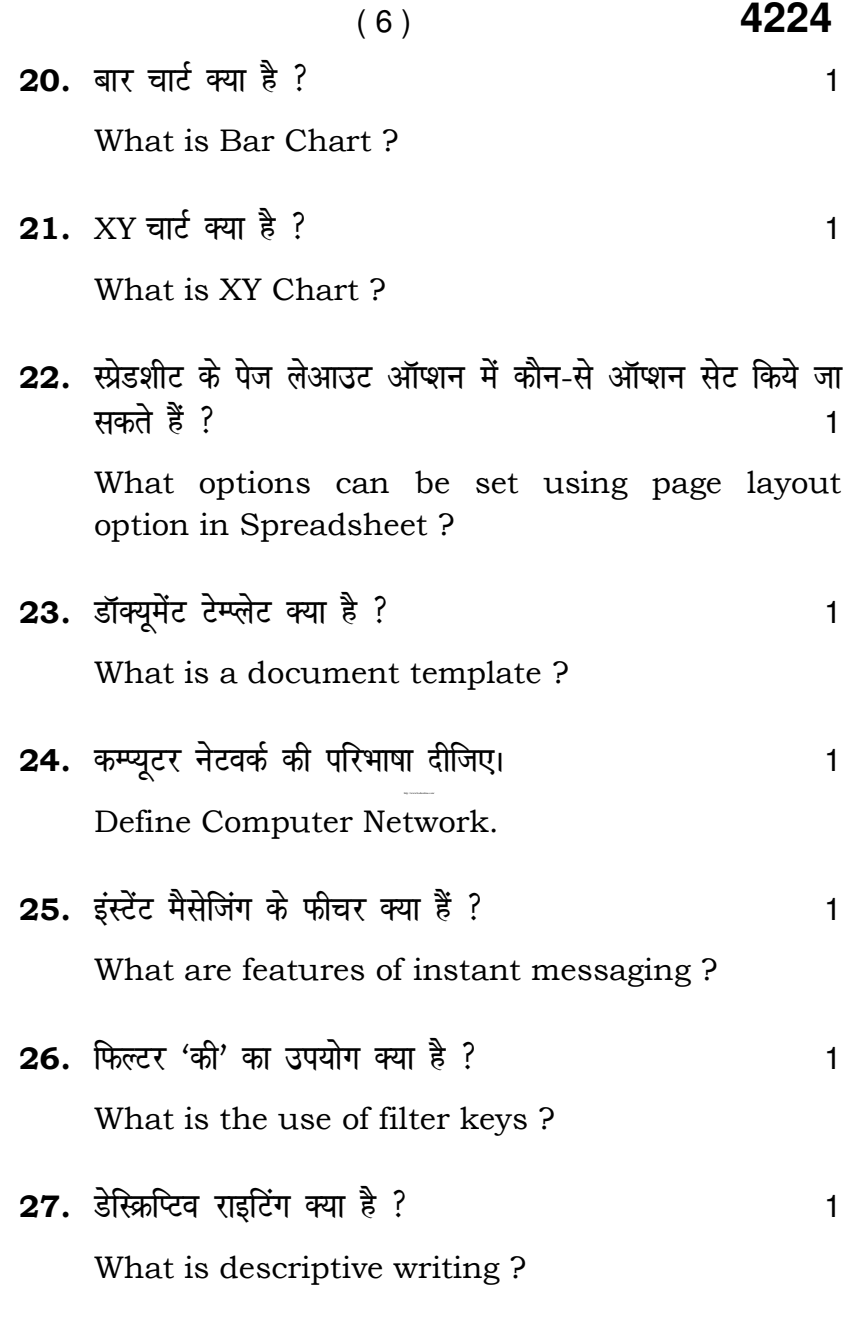

 **4224**

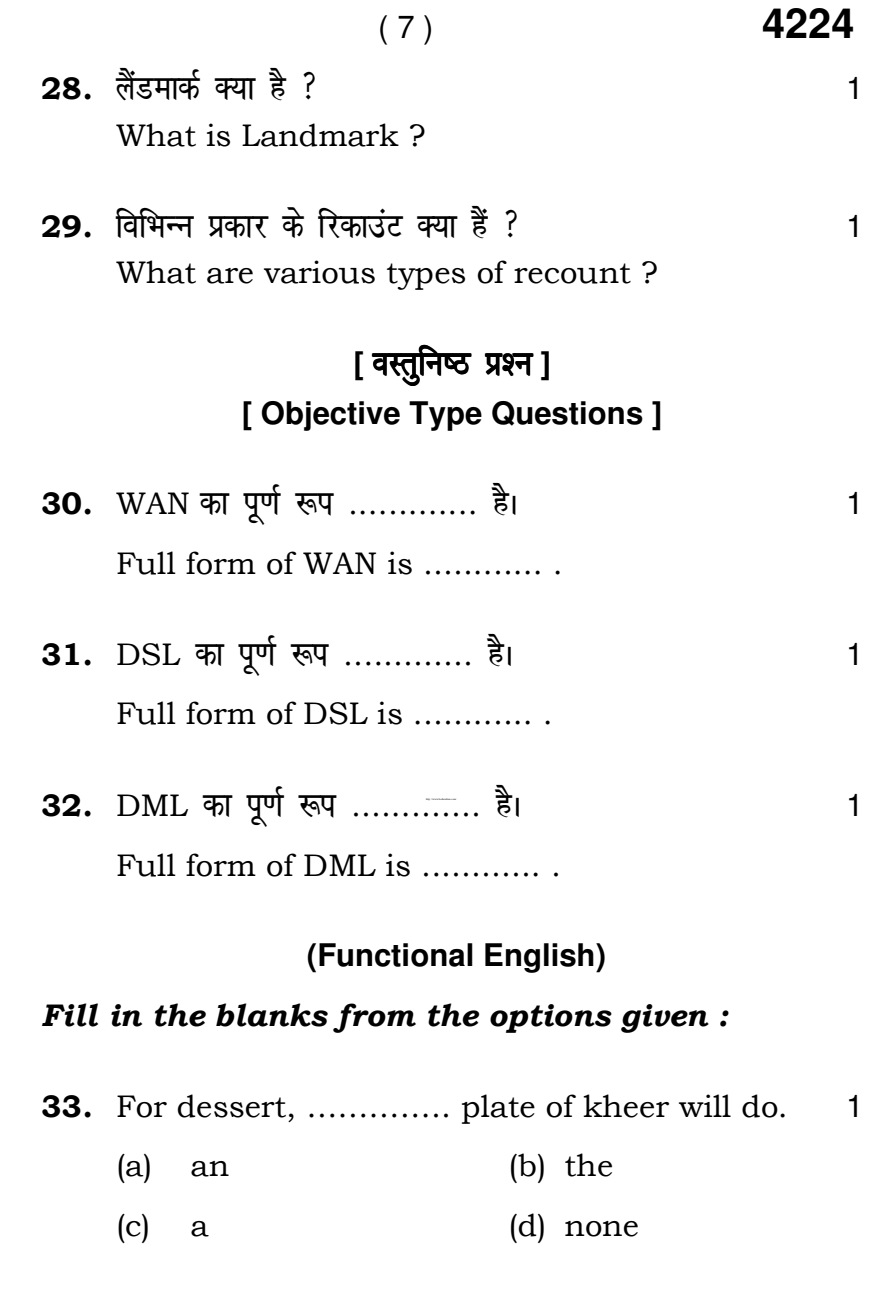

 **4224** P. T. O.

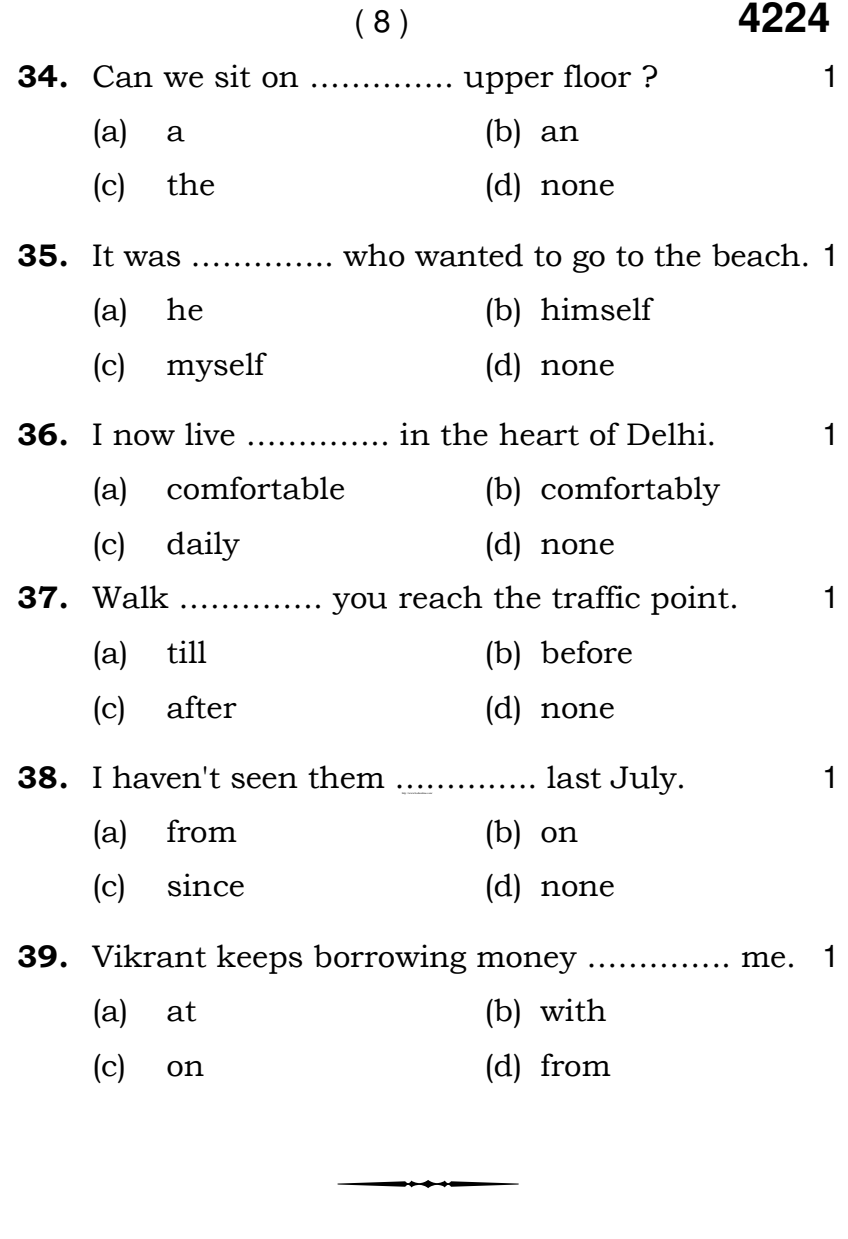

 **4224**